## **Photoshop Cs6 3d Materials**>>>CLICK HERE<<<

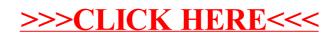